## **Регламент работ**

## **при проведении закупки по п.4 ст.93 44ФЗ.**

государственными и иными заказчиками закупок в информационно-технической платформе для автоматизациипроцессов хранения, обработки данных и получения оперативной информации о закупках Тюменской области

Используемые в документе сокращения:

1. Управление государственных закупок Тюменской области – УГЗ

- 2. Департамент финансов Тюменской области ДФ
- 3. Государственный и иной заказчик Заказчик
- 4. Региональная (муниципальная) информационная система в сфере закупок товаров, работ, услуг для обеспечения государственных и муниципальных нужд Тюменской обалсти - РМИС
- 5. Электронная подпись ЭП
- 6. Электронный документ ЭД
- 7. Участник закупки УЗ
- 8. План график ПГ
- 9. Информационная система для осуществления закупок товаров, работ, услуг в соответствии с пунктом 4 части 1 статьи 93 Федерального закона № 44-ФЗ (закупки малого объема) Автоматизированная информационная система города Москвы «Портал поставщиков» - Портал поставщиков
- 10. ЭД «Закупка», ЭД «Заявка на закупку», ЭД «Договор», ЭД «Счет» Документы РМИС
- 11. ЭД «Потребность» документа Портала поставщиков

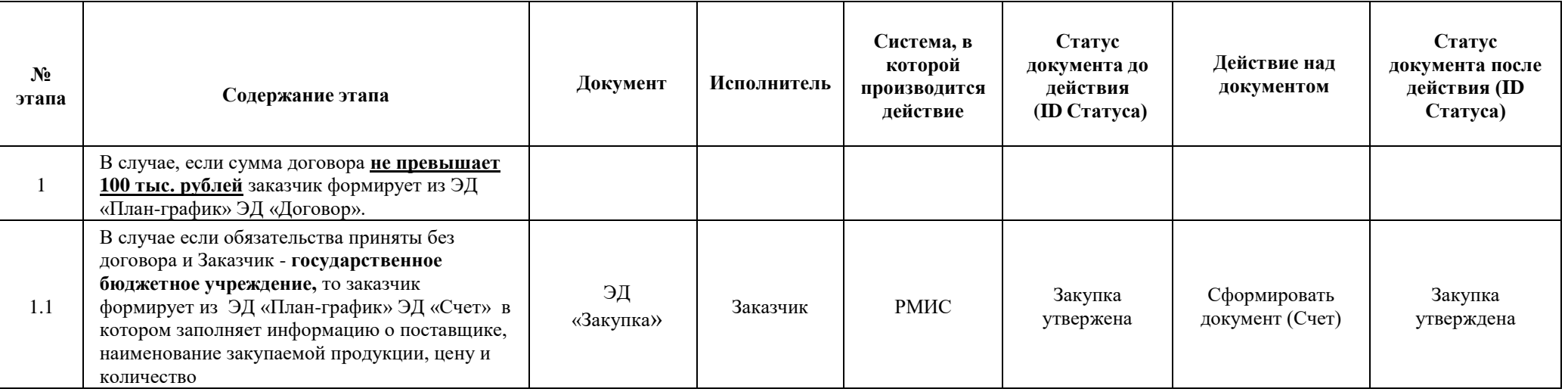

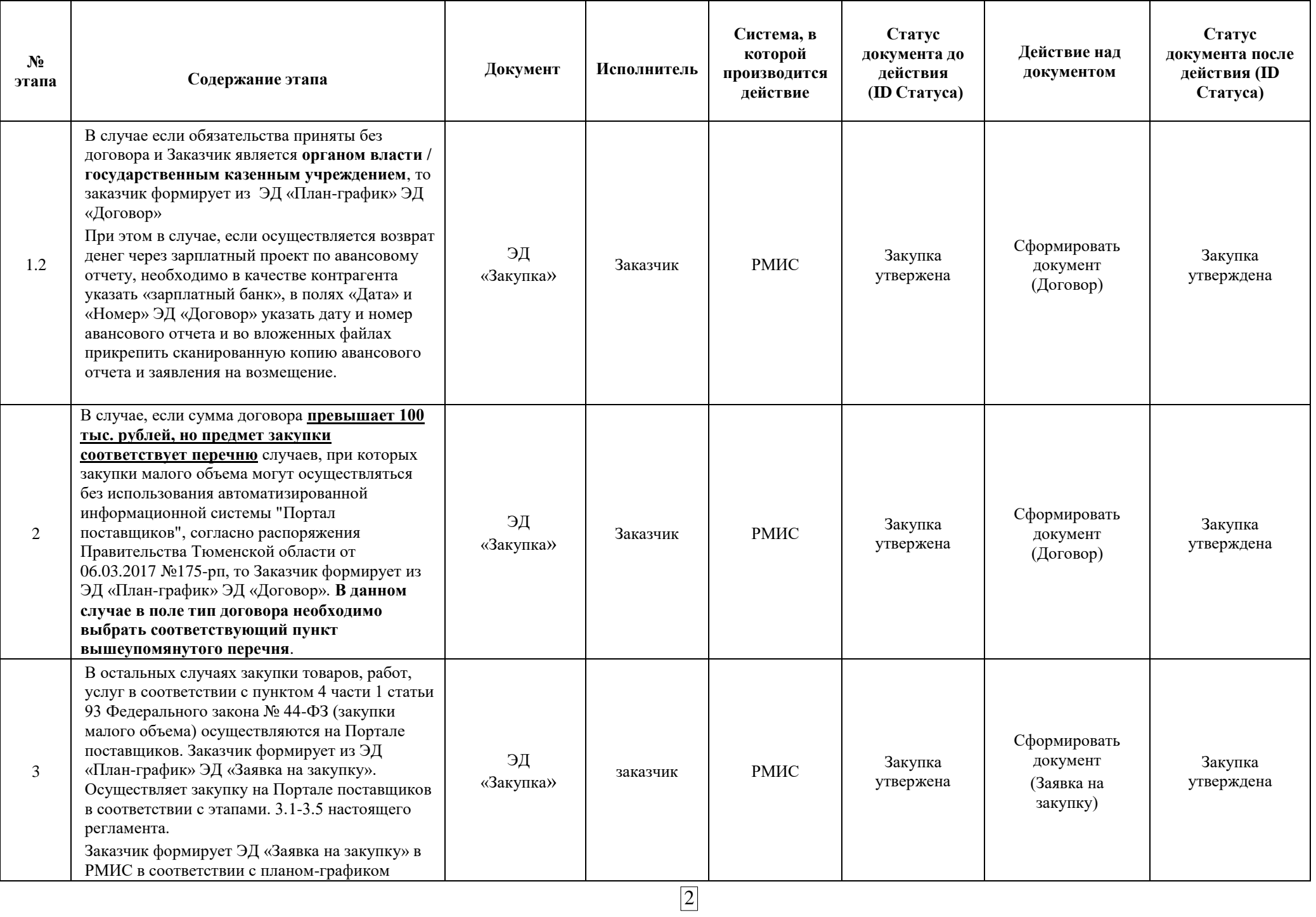

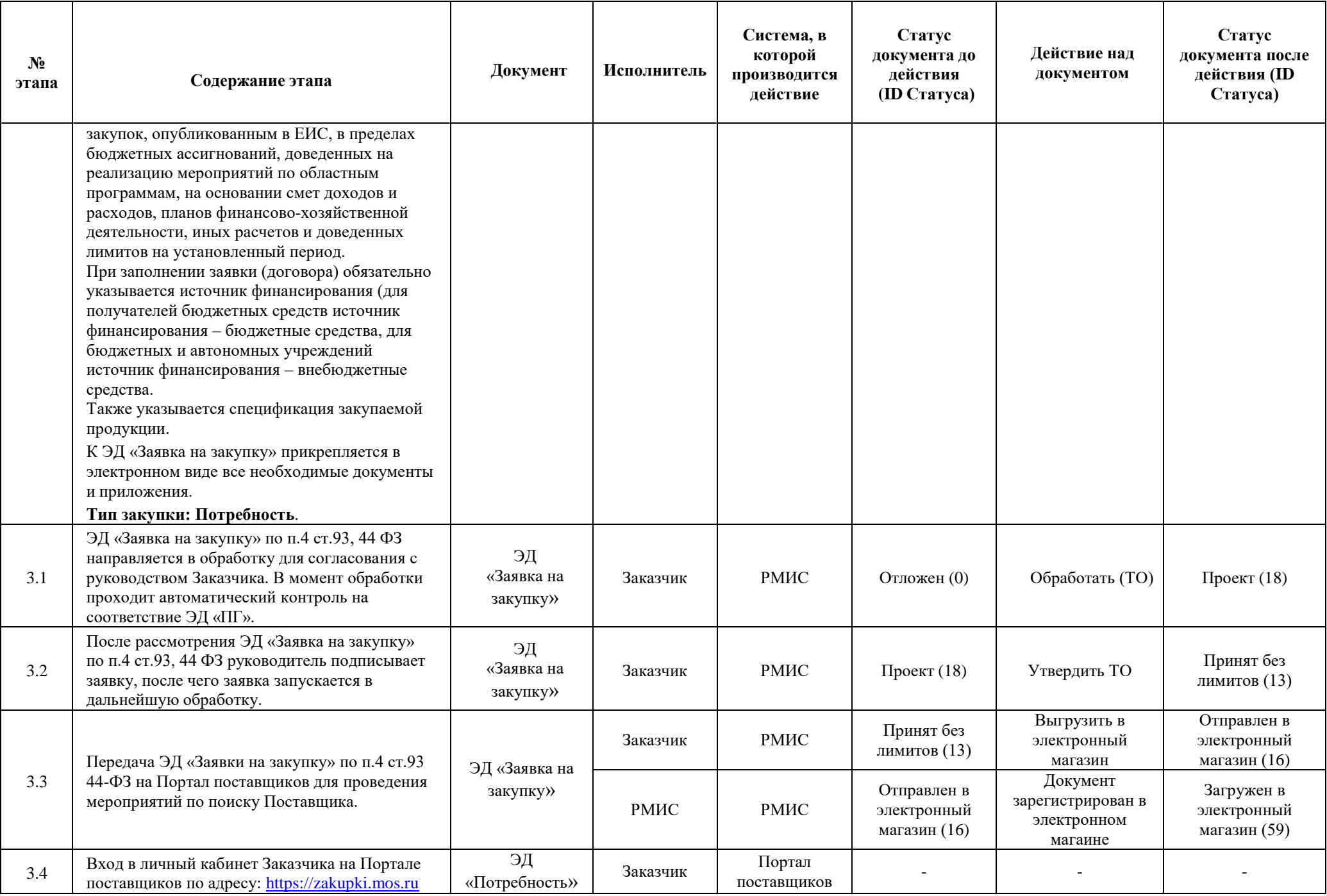

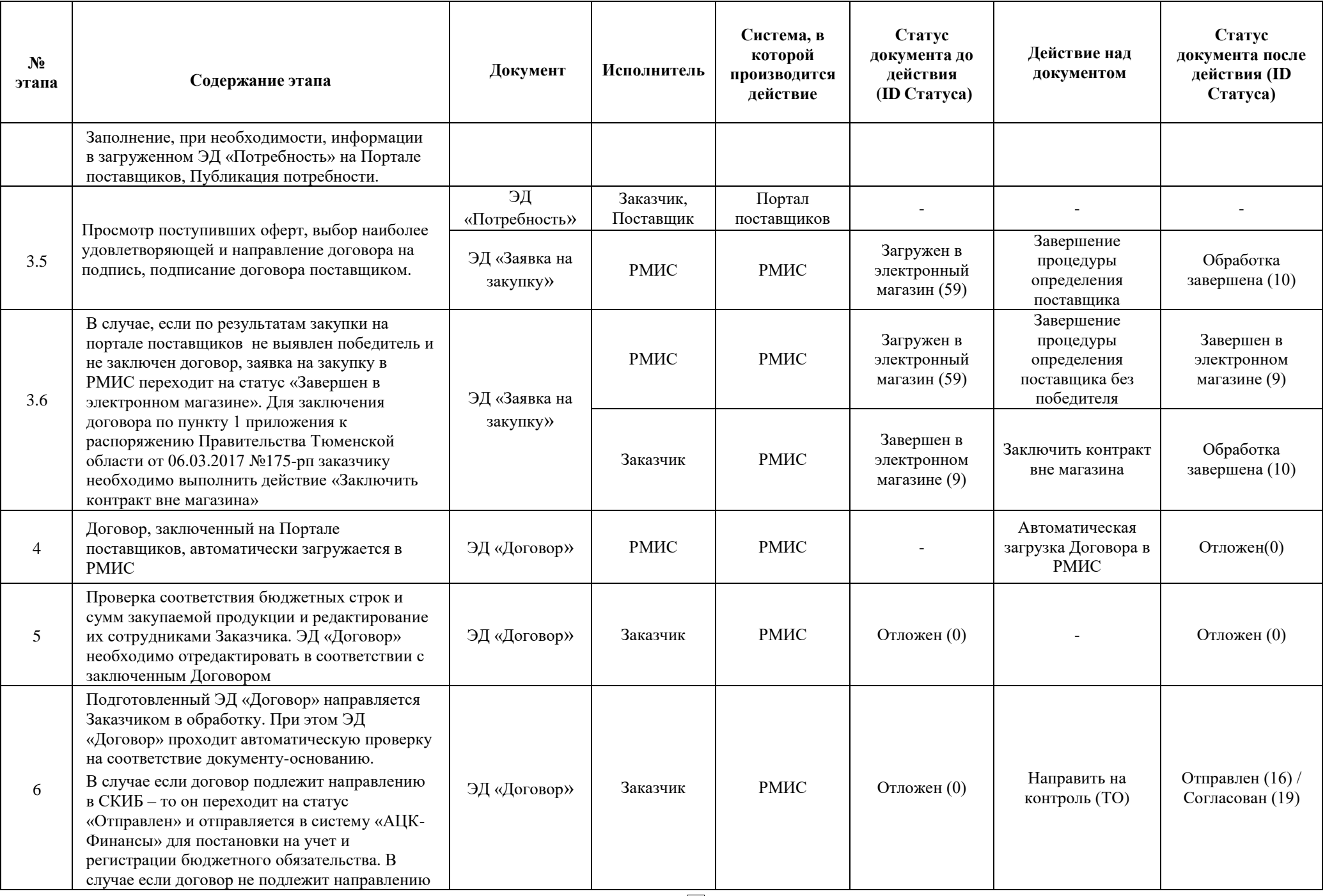

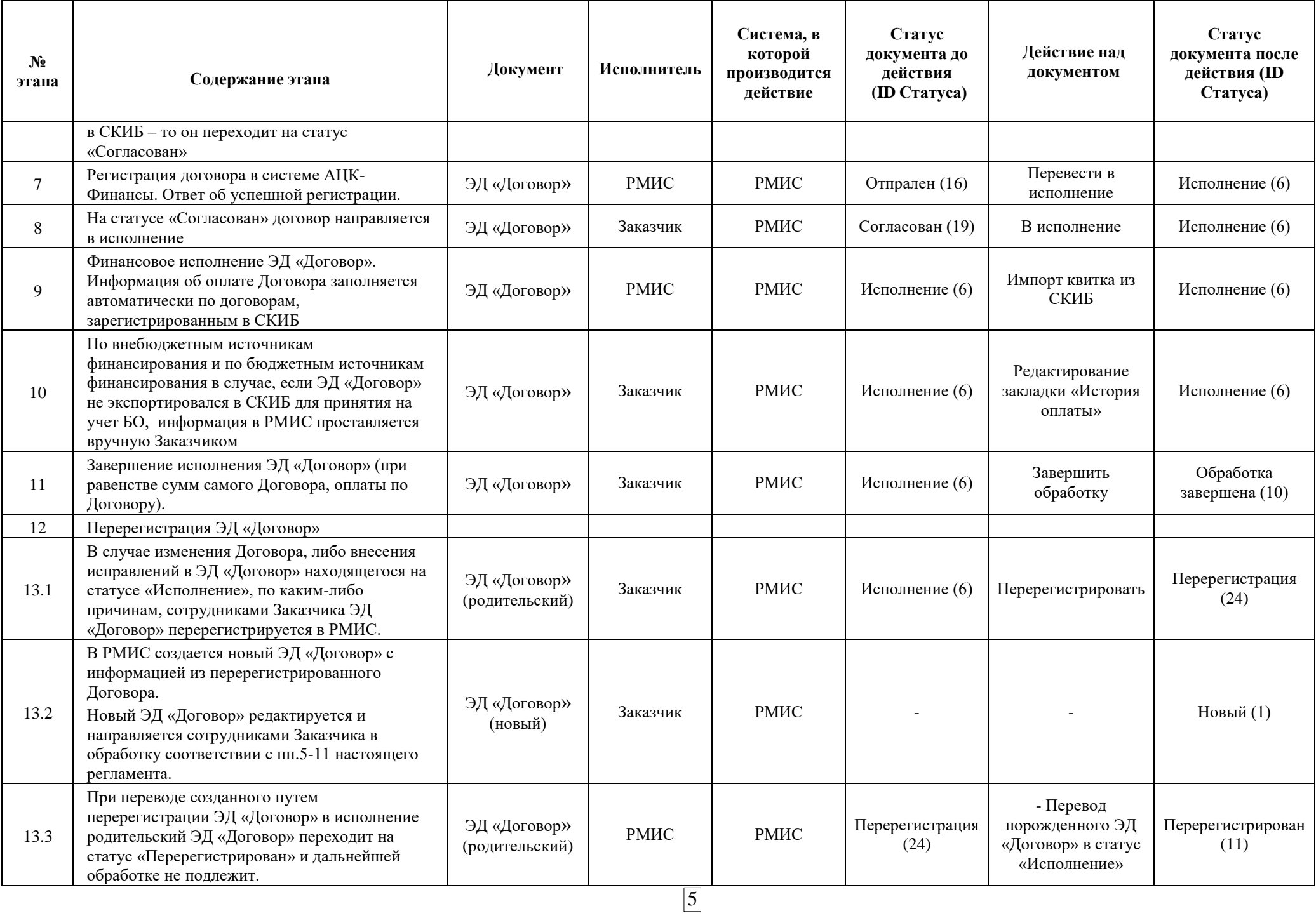

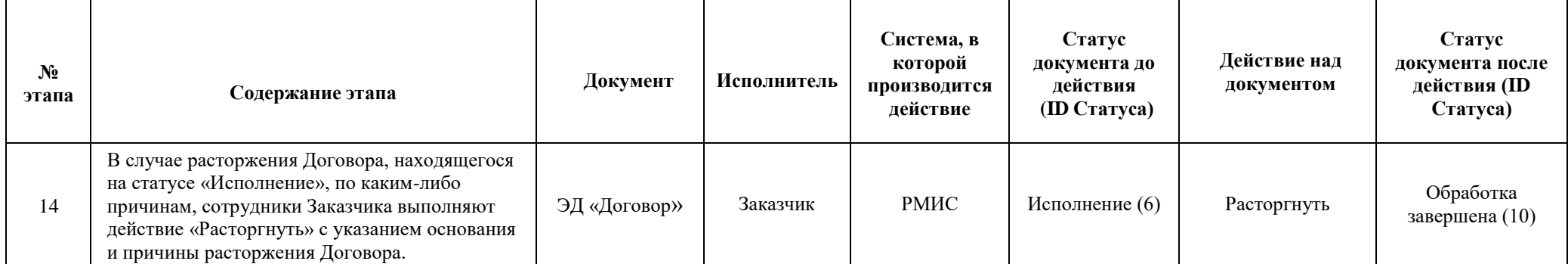